# **Análisis de regresión en turbogeneradores de la industria azucarera**

Dr. Oscar M. Cruz Fonticiella, Universidad Central de Las Villas, Santa Clara, Cuba. [ocf@uclv.edu.cu;](mailto:ocf@uclv.edu.cu) [fonti\\_cu@yahoo.com](mailto:fonti_cu@yahoo.com)

Dr. Miguel Luis González Petit Jean, Universidad Veracruzana, Zona Xalapa, Veracruz, México, [mgonzalezpetitjean@yahoo.com.mx](mailto:mgonzalezpetitjean@yahoo.com.mx)

Dr. Vidal Rivera Báez, Universidad Veracruzana, Zona Xalapa, Veracruz, México, [weldinguv@yahoo.com;](mailto:weldinguv@yahoo.com) [lavid@correoweb.com](mailto:lavid@correoweb.com)

# **Resumen**

Se hace un análisis de regresión en turbogeneradores de la industria azucarera entre el consumo específico de vapor y los principales parámetros de operación de estos equipos tales como las presiones iniciales y finales del vapor, temperaturas, eficiencias y potencias. Igualmente, se hace entre el consumo total de vapor y los citados parámetros. Finalmente, se mejoran los cálculos tradicionales para el consumo de vapor de estos equipos.

**Palabras claves**: Turbinas de vapor; análisis de regresión; consumo de vapor.

# **Regression analysis in turbo generators of the sugar industry**

## **Abstract**

A regression analysis is made in turbo generators of the sugar industry between the specific consumption of steam and the main parameters of operation of these equipments as the initial and final pressures of the vapor, temperatures, efficiencies and powers. Equally, it is made between the total consumption of steam and the mentioned parameters. Finally, it is improved the traditional calculations for the steam consumption of these equipments.

**Key words:** Steam turbines; regression analysis; steam consumption.

# **Introducción**

La dependencia entre el consumo de vapor de una turbina y sus principales parámetros de operación es compleja (1, 2, 4, 5). La industria azucarera cuenta con numerosas instalaciones de turbinas de vapor tanto en la Plantas Eléctricas de generación de potencia, como en el accionamiento de los támdens de molinos, movimiento de esteras y otras aplicaciones (1, 4, 5, 11). Para un mejor desempeño de las medidas de ahorro energético en esta industria y como parte de la Revolución Energética en Cuba, se requiere de un conocimiento más profundo de la relación que tiene el consumo de vapor, bien en forma de consumo específico de vapor o en forma de consumo total de

vapor con otros parámetros de operación tales como las presiones iniciales y finales del vapor, sus temperaturas, la eficiencia de las turbinas y la potencia generada por las mismas. La literatura especializada aborda esta temática pero de manera muy dispersa (1, 2, 4, 5, 11). Recientemente, el sitio [www.sugartech.com.co.za](http://www.sugartech.com.co.za/) (5) ha reunido materiales muy interesantes al respecto. Existe la bien conocida dependencia lineal entre la generación de potencia y el consumo de vapor, o Línea de Willans (2, 5). No se encuentran en la literatura reportada muchos trabajos referidos a otras dependencias más complejas entre el consumo de vapor y otros parámetros de operación como los anteriormente apuntados. Es por eso que los autores (3) se propusieron buscar esta dependencia empleando técnicas modernas de análisis de regresión (8) y pretendieron mejorar los cálculos tradicionales del consumo de vapor de dichas turbinas, tanto específico como total.

## **Desarrollo**

El método que presenta el sitio [www.sugartech.com.co.za](http://www.sugartech.com.co.za/) (5) plantea que: la manera habitual de representar el consumo de vapor de una turbina es la Línea de Willans, por ejemplo:

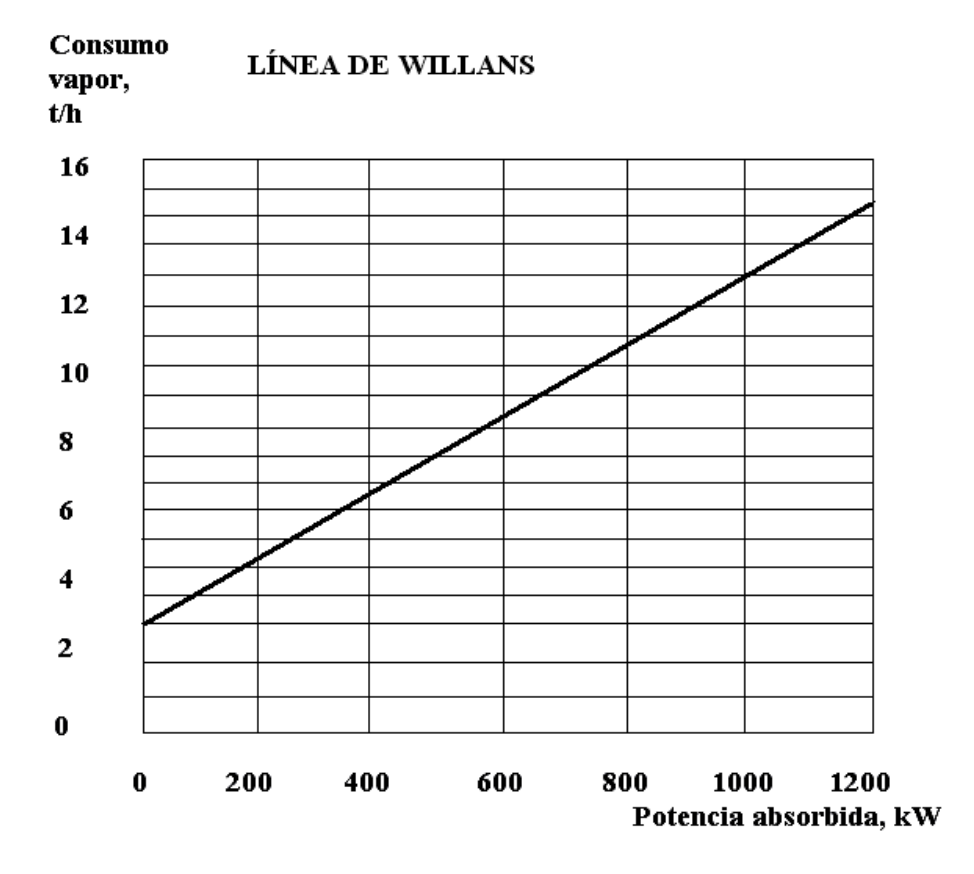

#### **Figura 1. Línea de Willans, consumo de vapor (t/h) vs Potencia absorbida (kW).**

El sitio no lo explica, pero falta decir que el intercepto con la ordenada es el consumo de vapor para la marcha en vacío de la turbina y que la pendiente constante de la curva representa el consumo específico de vapor, usualmente, de símbolo: d, en kg/kWh. Esto ocurre en el caso de una turbina sin extracciones o tomas, lo cual se ha expuesto así con vistas a una mayor simplicidad.

La eficiencia isentrópica η por definición viene dada por:

$$
\eta = (h_{HP} - h_{LP}) / (h_{HP} - h_{LPisen}) \tag{1}
$$

donde

- $\bullet$  h<sub>HP</sub> es la entalpía específica del vapor a la entrada de la turbina
- $\bullet$  h<sub>LP</sub> es la entalpía específica del vapor en el escape de la turbina
- $\bullet$  h<sub>LPisen</sub> es la entalpías específica del vapor a la presión del escape de la turbina pero después de la expansión isentrópica a partir de las condiciones de alta presión

También, se define la relación:

$$
m = \eta_{FL}/(1 - \eta_{FL})
$$
 (2)

donde ηFL es la eficiencia isentrópica de la turbina a plena carga

La eficiencia isentrópica η a una carga *P* puede ser estimada por:

$$
\eta = m \cdot P / (P_R + m \cdot P) \tag{3}
$$

donde  $P_R$  es la potencia nominal de la turbina.

La entalpía específica en las condiciones de escape de la turbina, es entonces:

$$
h_{LP} = h_{HP} - \eta \cdot (h_{HP} - h_{LPisen}) \tag{4}
$$

El consumo de vapor a la carga de operación *P* viene dada por:

$$
m_s = P / (h_{HP} - h_{LP})
$$
 (5)

#### **Ejemplo ilustrativo:**

Para este ejemplo se tomaron datos del trabajo realizado por Pérez Garay (11) en el MINAZ, Julio del 1999:

Datos:

Presión vapor entrada = 1 765 kPa man.

Temperatura vapor de entrada = 390°C

Presión vapor escape = 196,1 kPa man.

Eficiencia de la turbina a plena carga = 80 % (Tomando en un rango de 68 a 87 %) (Fuentes: referencias (2, 7)

Carga o potencia  $P = 4 MW = 4000 kW$ 

Solución:

 $\eta = (h_{HP} - h_{LP}) / (h_{HP} - h_{LPisen})$ 

 $m = \eta_{\text{FI}}/(1 - \eta_{\text{FI}}) = 0,80/(1 - 0,80) = 4$ 

Eficiencia isentrópica η a una carga *P*:

 $\eta = m \cdot P / (P_R + m \cdot P) = 4.4/(4 + 4.4) = 0.80$ 

donde P<sub>R</sub> es la potencia nominal de la turbina, coincide con la carga P en este caso.

La entalpía específica en las condiciones de escape de la turbina, es:

 $h_{LP} = h_{HP} - \eta \cdot (h_{HP} - h_{LPisen}) = 3229 - 0.8 \cdot (3229 - 2788) = 2876$ 

El cálculo de h<sub>LPisen</sub> lo hace el software de forma interna, h<sub>LPisen</sub> = 2 788 kJ/kg

El consumo de vapor a la carga de operación *P* viene dada por:

 $m_s = 4000 \text{ kJ/s}$  (3 229 kJ/kg – 2 876 kJ/kg) = 11,35 kg/s = 40,85 t/h

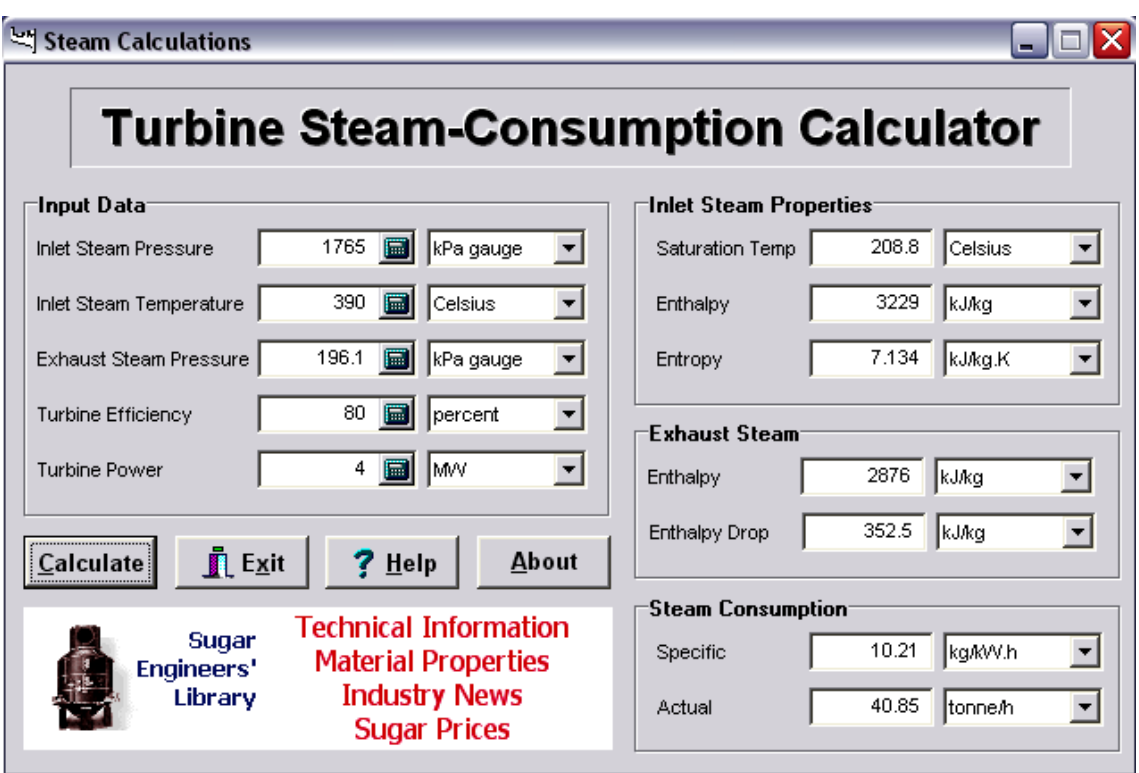

Se puede hacer esos cálculos en línea (online) empleando el software:

## **Figura 2. Software del calculador del consumo de vapor de las turbinas.**

Analizando los consumos de vapor de la referencia (11), en el Anexo II de esta referencia, se ve que prácticamente coinciden los consumos de vapor, tanto específicos como totales (Usando el software:  $d = 10,21$  kg/kWh;  $D = 40,85$  t/h; del trabajo referido en (11):  $d = 10,05$  kg/kWh;  $D = 40,2$  t/h. Previamente, se han llevado los valores de presión de  $kg/cm<sup>2</sup>$  a kPa):

# **Tabla 1. Principales indicadores energéticos para cuatro valores de la temperatura del vapor directo\***

Presión: vapor directo: 18 kg/cm² (250 psig.); Vapor de escape: 2 kg/cm² abs (14,22 psig)

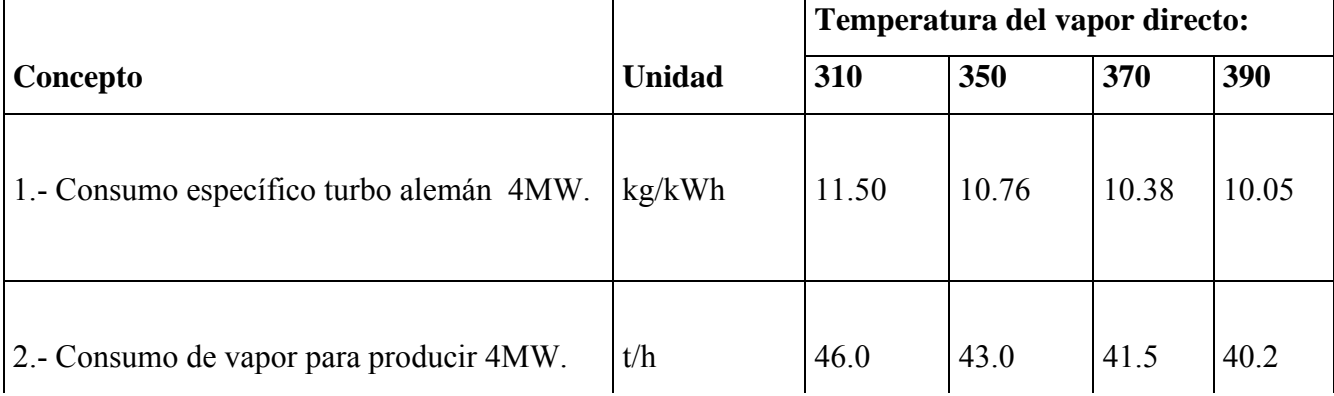

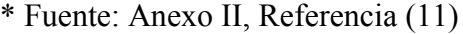

Se realiza el análisis de regresión, empleando la herramienta referida en (8), obteniéndose la siguiente correlación para d, consumo específico relativo efectivo de vapor en la turbina, kg/(kWh):

 $d = a.p<sub>vsc</sub>+b.t<sub>vsc</sub>+c.p<sub>ve</sub>+d'.\eta<sub>re</sub>+e.N$ 

Siendo  $p_{\text{vsc}}$  = presión inicial del vapor sobrecalentado, MP man;  $t_{\text{vsc}}$  = temperatura inicial vapor sobrecalentado, °C;  $p_{ve}$  = Presión vapor escape turbina, MP man;  $\eta_{re}$  = Eficiencia relativa efectiva turbina, %; N = Potencia turbina, MW. Coeficiente de aproximación:  $R^2 = 0.999$ .

**Tabla 2. Resultados de la regresión consumo específico vapor.** 

|              | <b>Variable</b> | Valor                           | Error Estándar  | Relación-t       |
|--------------|-----------------|---------------------------------|-----------------|------------------|
| a            |                 | 4.704713841E+010                | 290.7769065     | 161798056.7      |
| b            |                 | $-0.01616326406$                | 0.0001440830718 | $-112.180174$    |
| $\mathbf{c}$ |                 | 8.419420668E+011                | 13.92144075     | 6.047808427E+010 |
| $\rm d'$     |                 | $-2.193717236E+012$ 5036.141181 |                 | -435594864.5     |
| e            |                 | $-1.816141493E+013$ 23866.46402 |                 | -760959600.7     |
|              |                 |                                 |                 |                  |

Ver otros resultados de la regresión (Tabla 4, Figura 3) en el Anexo.

También, se realiza el análisis de regresión, empleando nuevamente la herramienta (8), obteniéndose la siguiente correlación para D, consumo total de vapor en la turbina, t/h:

 $D = a.p<sub>vsc</sub>+b.t<sub>vsc</sub>+c.p<sub>ve</sub>+d'.\eta<sub>re</sub>+e.N$ 

Siendo  $p_{\text{vsc}}$  = presión inicial del vapor sobrecalentado, MP man;  $t_{\text{vsc}}$  = temperatura inicial vapor sobrecalentado, °C;  $p_{ve}$  = Presión vapor escape turbina, MP man;  $\eta_{re}$  = Eficiencia relativa efectiva turbina, %; N = Potencia turbina, MW.

Coeficiente de aproximación:  $R^2 = 0.997$ .

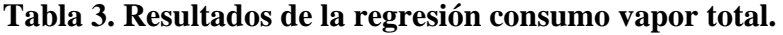

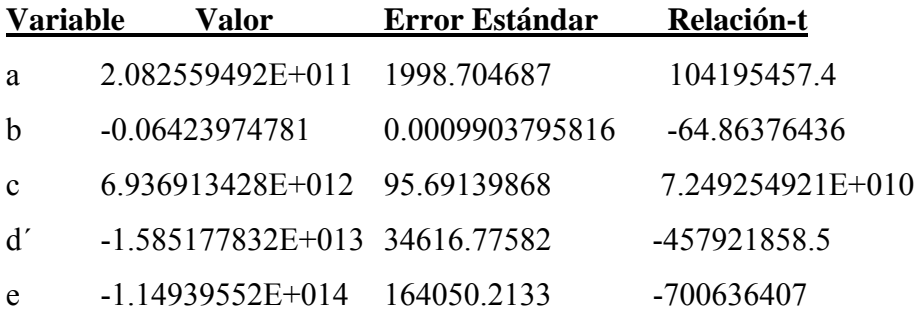

Ver otros resultados de la regresión (Tabla 5, Figura 4) en el Anexo.

# **Conclusiones**

1. Prácticamente coinciden los consumos de vapor, tanto específicos como totales con referencias de la industria azucarera: (Usando el software:  $d = 10,21$  kg/kWh;  $D = 40,85$ t/h; del trabajo referido en (11):  $d = 10,05$  kg/kWh;  $D = 40,2$  t/h.)

2. Como se aprecia en las Figuras 3 y 4, hay una dependencia prácticamente lineal entre el consumo específico y total de vapor que va decreciendo a medida que aumenta la temperatura inicial del vapor, para los demás parámetros constantes.

3. Por otra parte, los autores, empleando softwares como el Microsoft Office Excel 2003, y las referencias (6, 9), pudieron calcular todo lo anterior más la entalpía final del proceso de expansión adiabático, cuestión que no aparece en el software del sitio Sugartech. Dichas entalpías están señaladas en las casillas 49 y 54 del Excel, Anexo, Figura 5. El software mencionado está a disposición de los lectores, previo contacto con los autores del trabajo.

## **Fuentes de referencias consultadas**

1. Baloh, T., Wittwer, E. **Energy Manual for Sugar Factories**, 2nd edition, Bartens, Verlag, Dr. Albert Bartens, Berlin, 1995.

2. Baskákov, A.P. **Termotecnia**, Editorial Mir, Moscú, 1985.

3. Cruz Fonticiella, O.M., González Petit Jean, M.L., Rivera Báez, V. **"Relación entre el diseño geométrico en la transferencia de calor en equipos de la industria azucarera"**, Centro Azúcar, ISSN 0253-5777, No.1, Enero-Marzo 2008.

4. Hugot, Emile. **Handbook of cane sugar engineering,** Sugar Series 7, ISBN: 0-444- 42438-5, 1186 págs., Elsevier, Amsterdam, 1986.

5. Jayes, Wayne. **Turbine Steam-Consumption Calculator**, Version 2.0, Copyright © 2000, The Sugar Engineers´Library, Harvey Wilson, Katmar Software, http://www.sugartech.co.za

6. Keenan, J.H and Keyes, F.G., **Steam Tables: Thermodynamic Properties of Water**  Including Vapor, Liquid, and Solid Phases in SI Units, 2<sup>nd</sup> Ed. 1978, Reprint Ed. 1992.

7.- Moran, M. J; Shapiro, H.N., **Fundamentos de Termodinámica Técnica,** Primer Tomo, Editorial Reverté, S.A., 1996.

8. Oakdale Engineering, **Software Data Fit, Version 7.1,** Copyright 1995-2001.

9. Oganesian, L. et al., **Análisis computarizado de ciclos termodinámicos**, Facultad y

Departamento de Termoenergética, Universidad de Camaguey, 1989.

10. Pankrátov, G. **Problemas de Termotecnia**, Editorial Mir, Moscú, 1987.

11. Pérez Garay, L., **Influencia de la temperatura del vapor directo en el balance del ingenio,** MINAZ, Julio/1999.

## **Anexos**

**Tabla 4. Otros resultados de la regresión para el consumo de vapor específico relativo efectivo de la turbina.** 

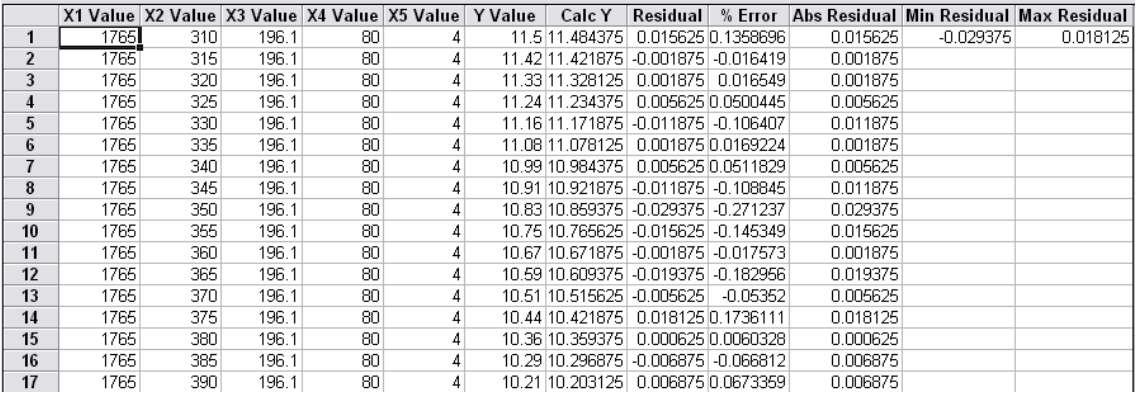

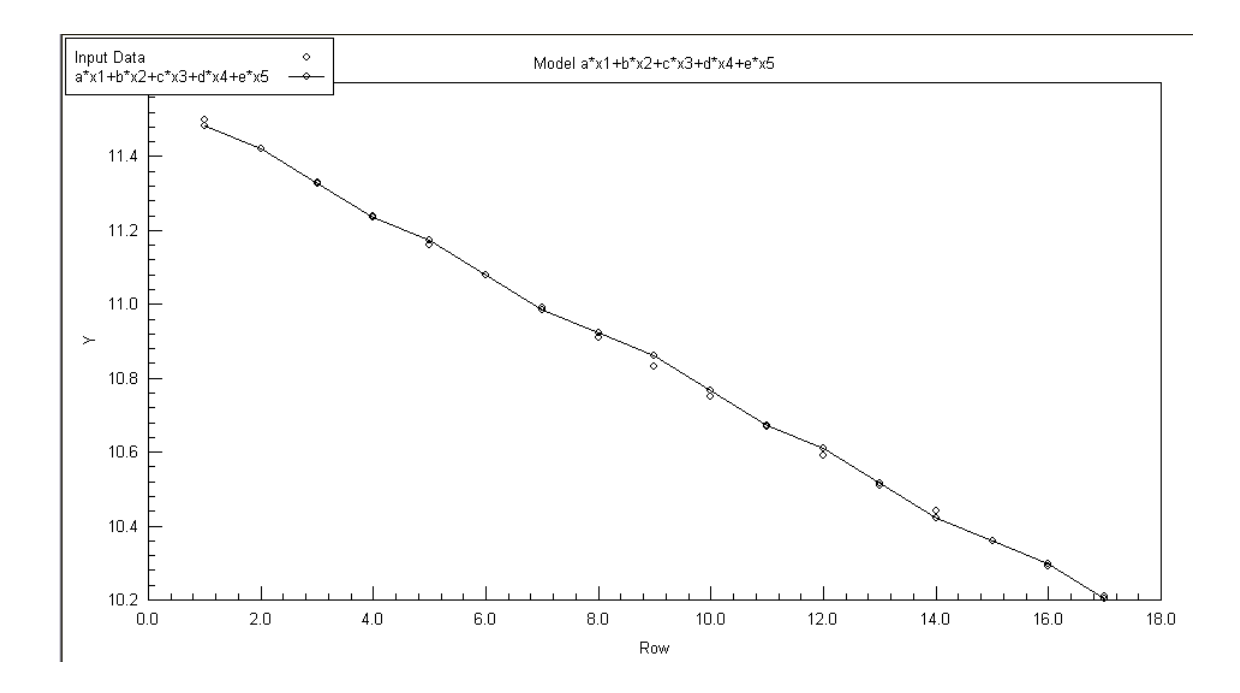

**Figura 3. Ploteo del modelo del consumo específico de vapor, Y = d, kg/kWh.** 

**Tabla 5. Otros resultados de la regresión para el consumo total de vapor de la turbina.** 

|                |      |                  |       | X1 Value X2 Value X3 Value X4 Value X5 Value   Y Value |   |       | Calc Y  | <b>Residual</b> |                       |        |           | % Error   Abs Residual   Min Residual   Max Residual |
|----------------|------|------------------|-------|--------------------------------------------------------|---|-------|---------|-----------------|-----------------------|--------|-----------|------------------------------------------------------|
|                | 1765 | 310 <sub>1</sub> | 196.1 | 80                                                     |   | 46.01 | 45.9375 |                 | 0.0725 0.1575744      | 0.0725 | $-0.1275$ | 0.1625                                               |
| $\overline{2}$ | 1765 | 315              | 196.1 | 80                                                     |   | 45.66 | 45.6875 |                 | $-0.0275$ $-0.060228$ | 0.0275 |           |                                                      |
| 3              | 1765 | 320              | 196.1 | 80                                                     |   | 45.32 | 45.1875 |                 | 0.1325 0.2923654      | 0.1325 |           |                                                      |
| 4              | 1765 | 325              | 196.1 | 80                                                     |   | 44.98 | 44.9375 |                 | 0.0425 0.0944864      | 0.0425 |           |                                                      |
| 5              | 1765 | 330              | 196.1 | 80                                                     |   | 44.64 | 44.6875 |                 | $-0.0475[-0.106407]$  | 0.0475 |           |                                                      |
| 6              | 1765 | 335              | 196.1 | 80                                                     |   | 44.31 | 44.1875 |                 | 0.1225 0.2764613      | 0.1225 |           |                                                      |
| 7              | 1765 | 340              | 196.1 | 80                                                     |   | 43.98 | 43.9375 |                 | 0.0425 0.0966348      | 0.0425 |           |                                                      |
| 8              | 1765 | 345              | 196.1 | 80                                                     |   | 43.65 | 43.6875 |                 | $-0.0375$ $-0.085911$ | 0.0375 |           |                                                      |
| 9              | 1765 | 350 <sup>1</sup> | 196.1 | 80                                                     |   | 43.32 | 43.1875 |                 | 0.1325 0.3058633      | 0.1325 |           |                                                      |
| 10             | 1765 | 355              | 196.1 | 80                                                     |   | 43    | 42.9375 |                 | 0.0625 0.1453488      | 0.0625 |           |                                                      |
| 11             | 1765 | 360              | 196.1 | 80                                                     | 4 | 42.68 | 42.6875 |                 | $-0.0075[-0.017573]$  | 0.0075 |           |                                                      |
| 12             | 1765 | 365              | 196.1 | 80                                                     |   | 42.37 | 42.4375 |                 | $-0.0675 - 0.159311$  | 0.0675 |           |                                                      |
| 13             | 1765 | 370              | 196.1 | 80                                                     |   | 42.06 | 42.1875 |                 | $-0.1275[-0.303138]$  | 0.1275 |           |                                                      |
| 14             | 1765 | 375              | 196.1 | 80                                                     |   | 41.75 | 41.6875 |                 | 0.0625 0.1497006      | 0.0625 |           |                                                      |
| 15             | 1765 | 380              | 196.1 | 80                                                     |   | 41.45 | 41.4375 |                 | 0.0125 0.0301568      | 0.0125 |           |                                                      |
| 16             | 1765 | 385              | 196.1 | 80                                                     |   | 41.15 | 41.1875 | $-0.0375$       | $-0.09113$            | 0.0375 |           |                                                      |
| 17             | 1765 | 390              | 196.1 | 80                                                     | 4 | 40.85 | 40.6875 |                 | 0.1625 0.3977968      | 0.1625 |           |                                                      |

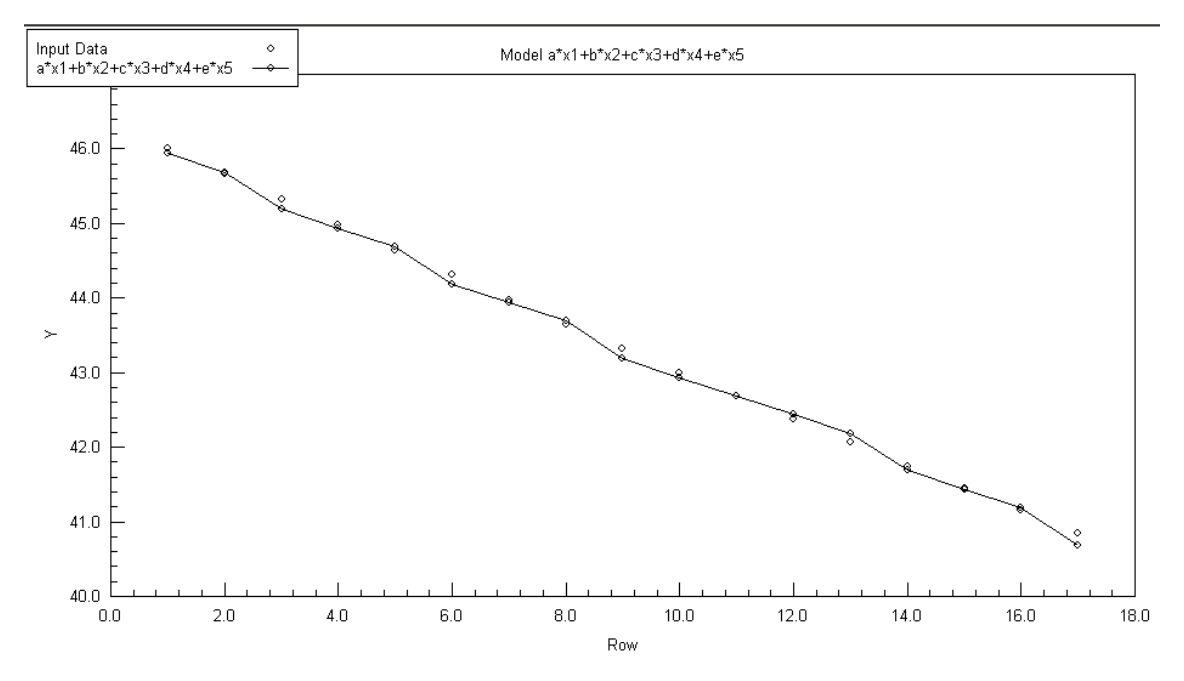

**Figura 4. Ploteo del modelo del consumo de vapor, Y = D, t/h.** 

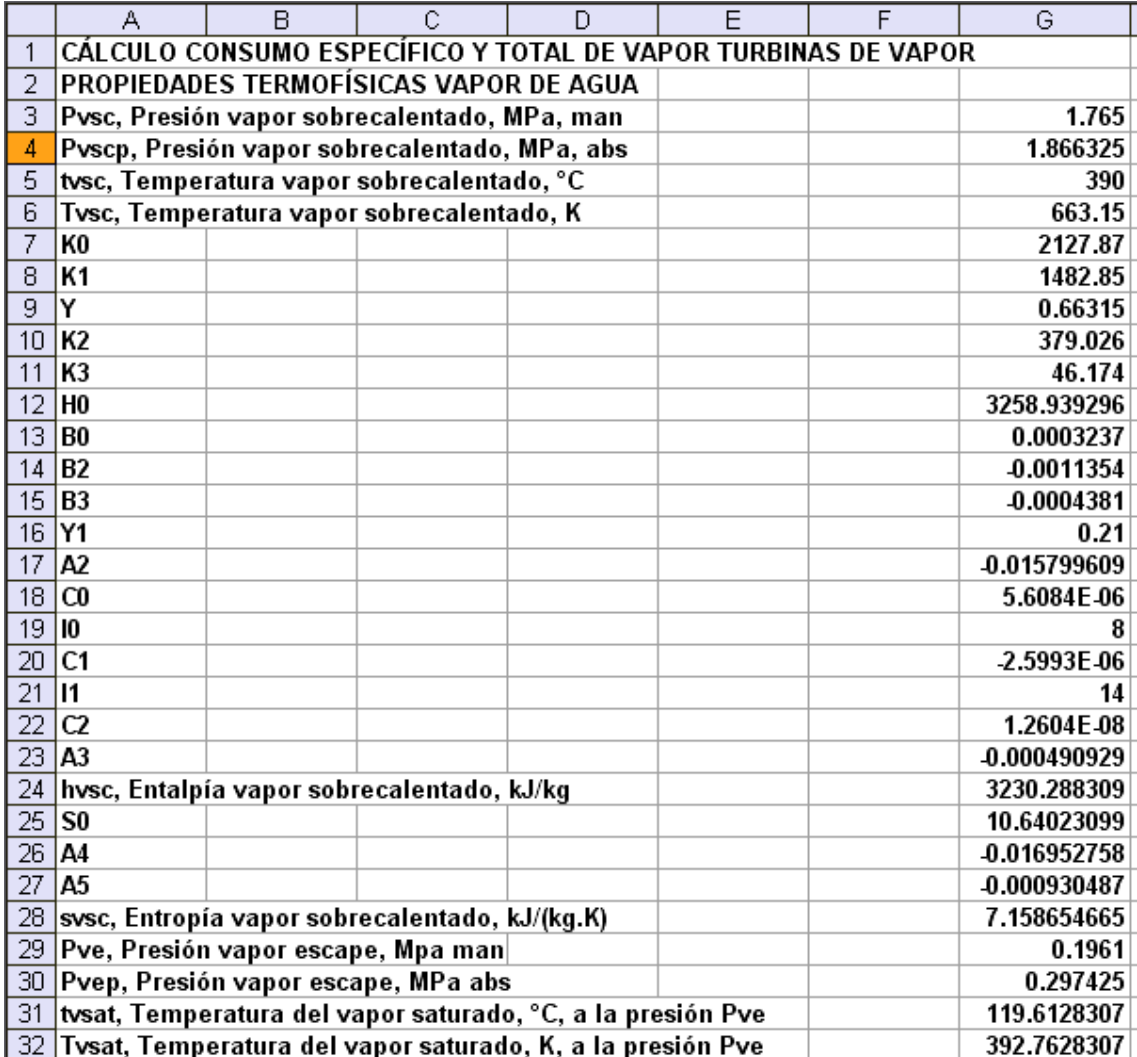

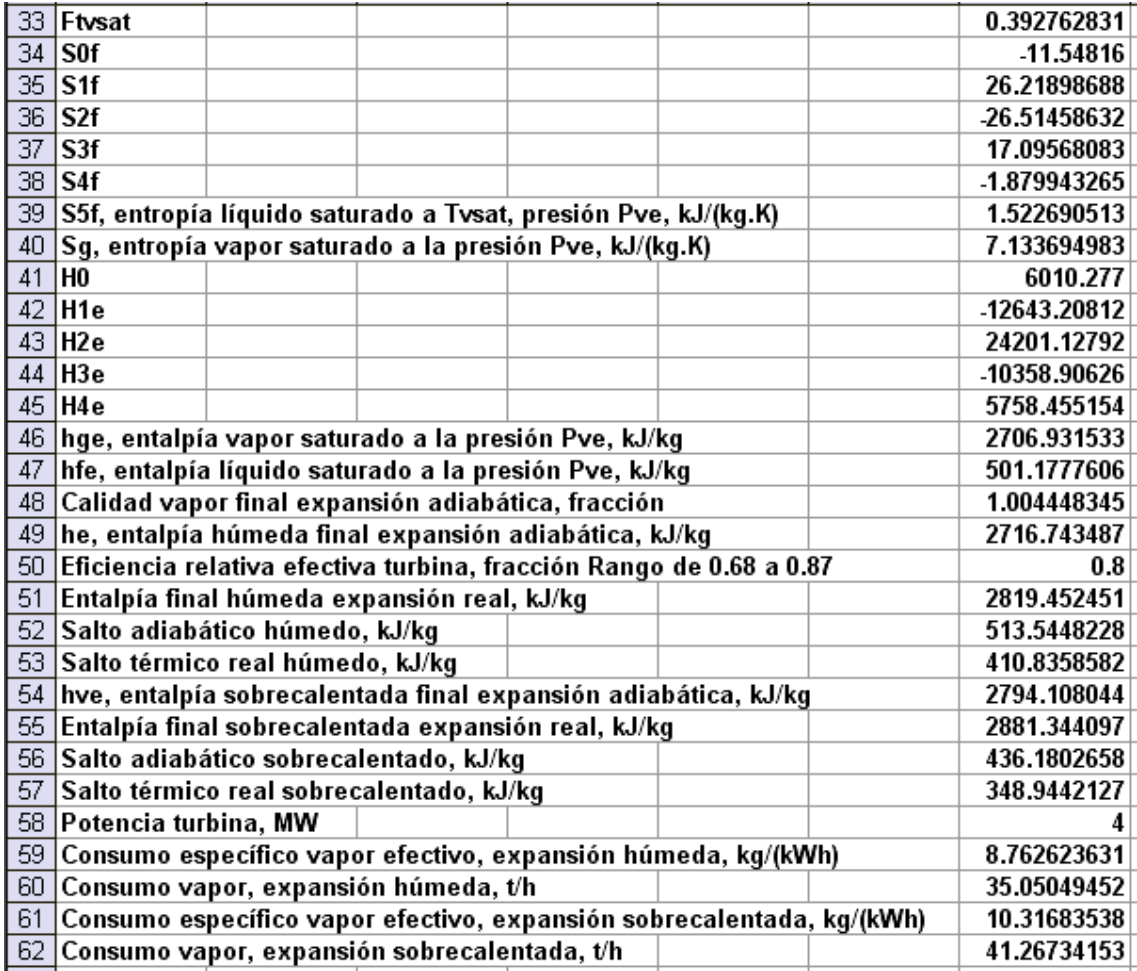

**Figura 5. Tabla de cálculos EXCEL para los consumos específicos y totales de turbinas de vapor.**